## C\\S CLIENTDATASET

PDF and the set of the set of the set of the set of the set of the set of the set of the set of the set of the

https://www.100test.com/kao\_ti2020/590/2021\_2022\_C\_\_S\_E7\_BB \_93\_E6\_9E\_84\_c97\_590176.htm :

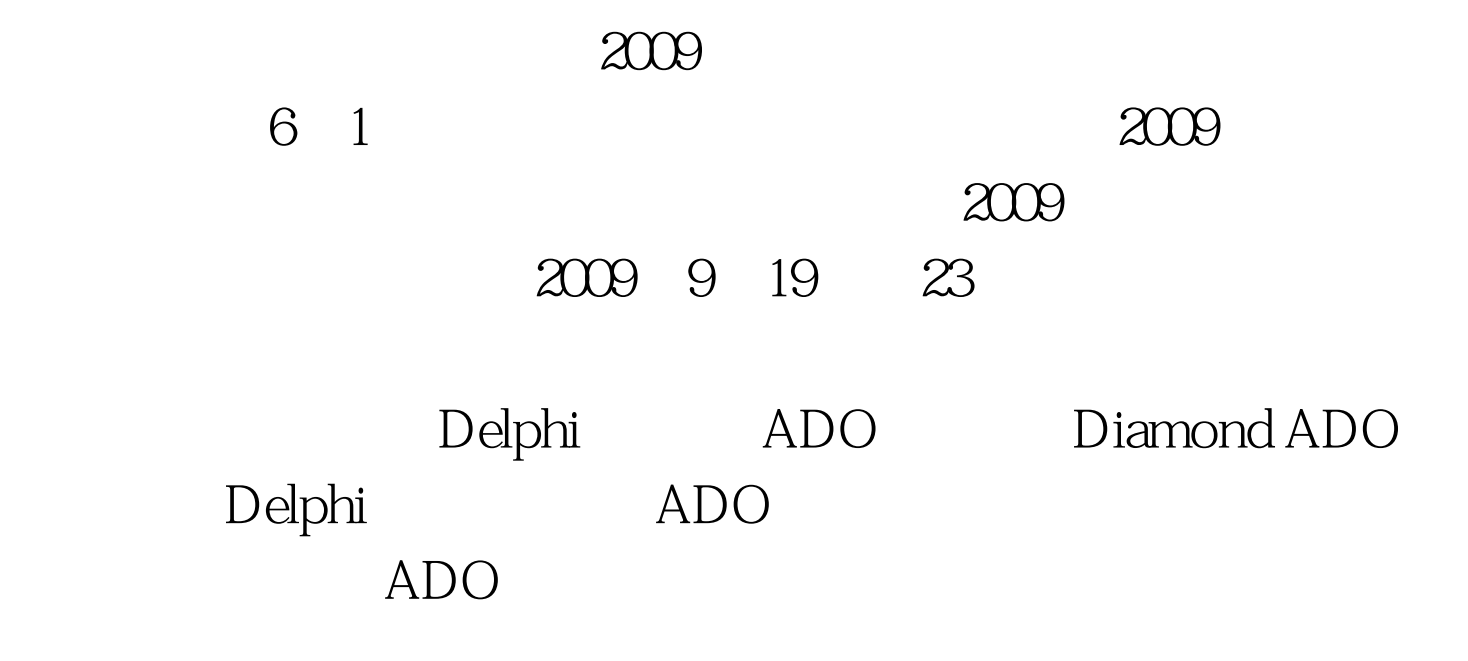

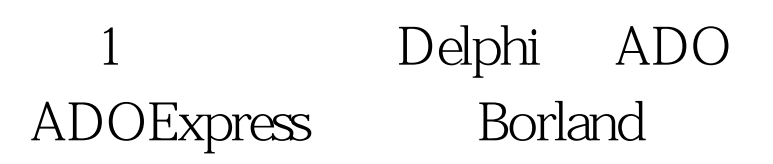

ADOExpress

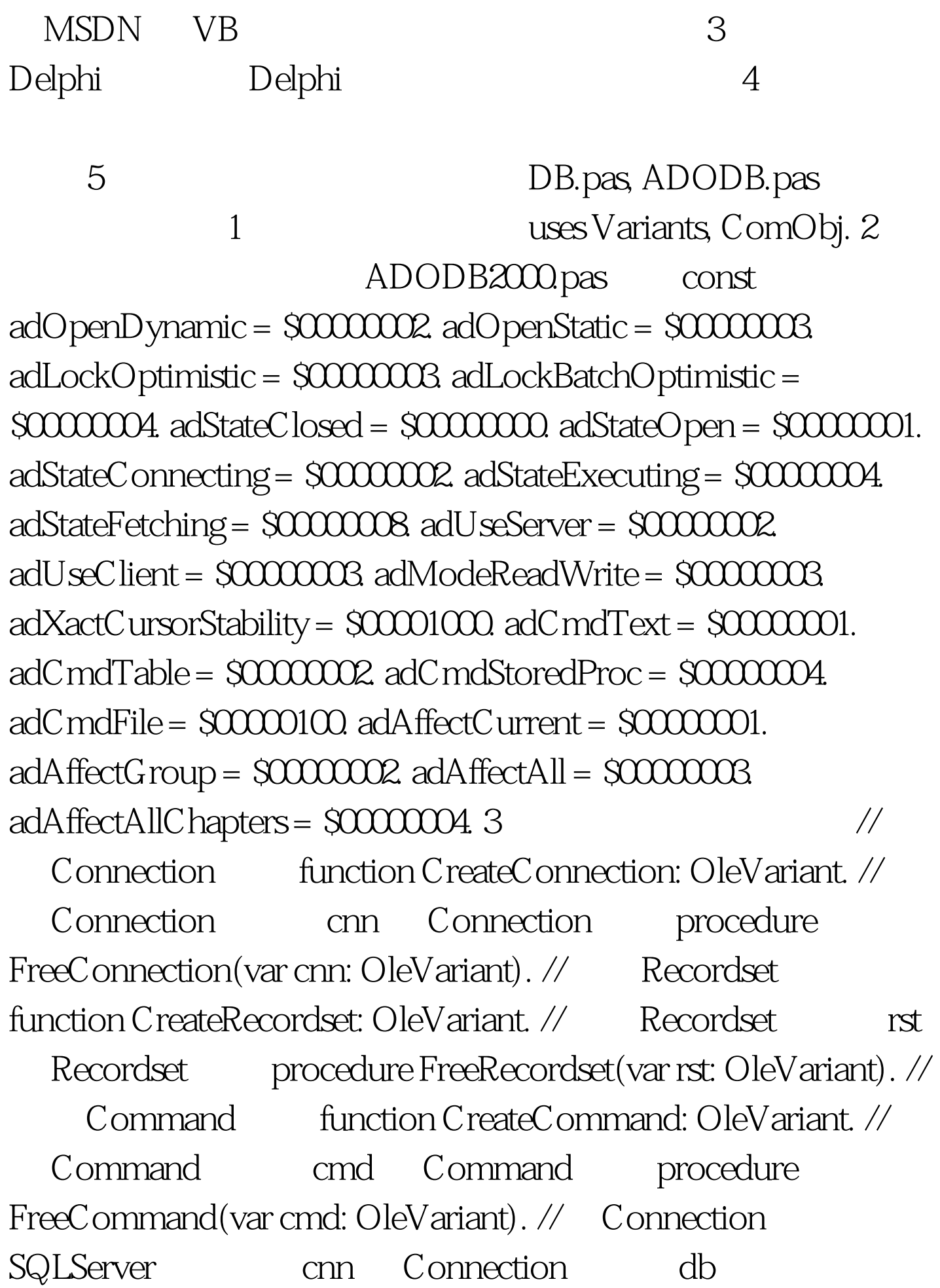

host usr pwd function ConnectToDB(cnn: OleVariant. const db, host, usr, pwd: string): Boolean. // SQL cnn Connection  $rst$  Recordset sql SQL function ExecSQL(cnn, rst: OleVariant. const sql: string): Boolean. // SQL cnn Connection cmd Command sql SQL **EXECSQLA(cnn, cmd:** OleVariant. const sql: string): Boolean. function CreateConnection: OleVariant. begin try Result := CreateOleObject(\ADODB.Connection\). Result.CursorLocation := adUseServer. Result.IsolationLevel := adXactCursorStability. Result.Mode := adModeReadWrite. Result.Provider := \SQLOLEDB.1\. except if not VarIsEmpty(Result) then Result := Unassigned. end. end. procedure FreeConnection(var cnn: OleVariant). begin if not VarIsEmpty(cnn) then begin if cnn.State gt. adStateClosed then cnn.Close. cnn := Unassigned. end. end. function CreateRecordset: OleVariant. begin try Result := CreateOleObject(\ADODB.Recordset\). Result.CacheSize := 1000. Result.CursorType := adOpenStatic. Result.CursorLocation := adUseServer. Result.LockType := adLockOptimistic. except if not VarIsEmpty(Result) then Result := Unassigned. end. end. procedure FreeRecordset(var rst: OleVariant). begin FreeConnection(rst). end. function CreateCommand: OleVariant. begin try Result := CreateOleObject(\ADODB.Command\). Result.CommandType := adCmdText. Result.CommandTimeout := 5. except if not

VarIsEmpty(Result) then Result := Unassigned. end. end. procedure FreeCommand(var cmd: OleVariant). 100Test

www.100test.com